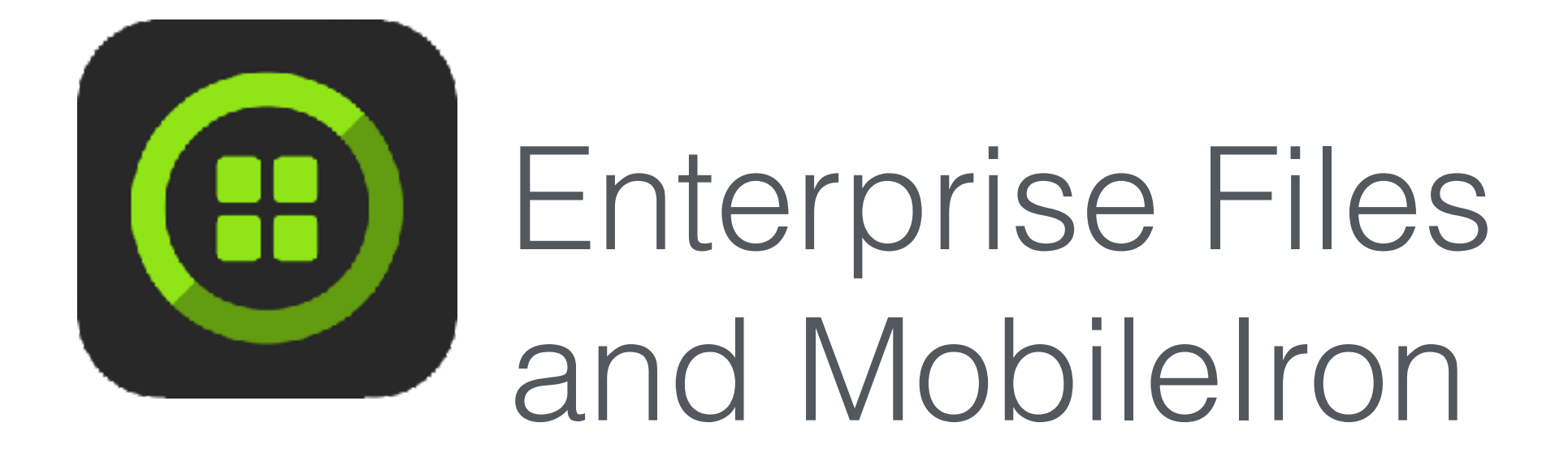

Product Introduction

#### In one sentence…

Enterprise Files transforms your iPad or iPhone into a document access and control centre, allowing you to view and organise your files across PCs, Macs, NAS drives and Cloud storage.

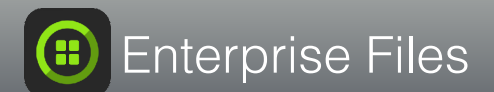

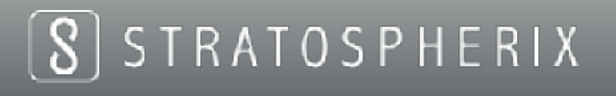

### The Need

- Data in modern businesses exists in both Cloud storage and networked file servers. Enterprise Files can handle both seamlessly.
- Many businesses are reluctant to migrate certain data into the Cloud, or are prevented from doing so by regulations.
- Data access on iPhone and iPad is now storage and location independent, thanks to Enterprise Files.

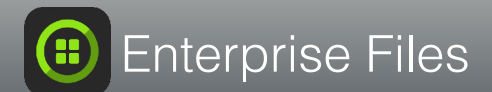

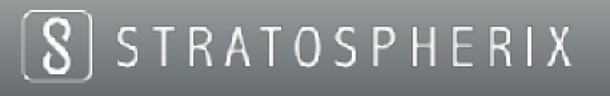

### Enterprise Files Use-Cases

- Enterprise Files allows documents to be viewed, edited and updated on servers from anywhere.
- With Enterprise Files, the iPad is now a true laptop replacement, giving access to data while out of the office or in a meeting.
- For media presentation, the iPad is an ideal tool to get information across. Stream remote audio & video from a file server.

**FRATOSPHERIX** 

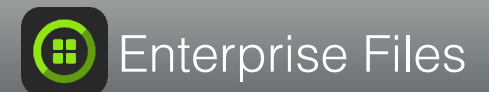

#### Automatic Setup using MobileIron

- Easily create configuration setup for distribution to users.
- Preset connections, bookmarks, security and every other Enterprise Files setting.
- MobileIron can distribute settings on first-use and update whenever necessary.
- Settings distribution is immediate and requires no user involvement.

**FRATOSPHERIX** 

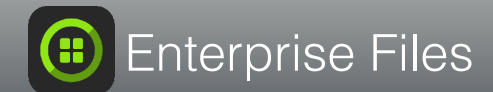

# Configuration Lockdown

- Reduce support requests by only allowing users access to the settings they need.
- Restrict inappropriate data sharing by limiting email and social media options.

R A T O S P H E R I X

• Allow connections to selected machines or cloud services to match enterprise policy.

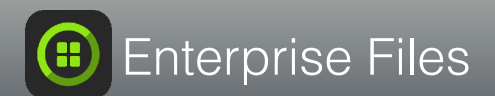

#### Integrate iOS with your Business

- Enterprise Files allows access to existing file shares over local network or over a VPN.
- Leverages existing identity management tools by authenticating against Active Directory.
- Requires no additional server side components or any changes to corporate security policy.
- Provides a consistent, familiar, user experience seamlessly combining iOS functionality with familiar file share browsing.

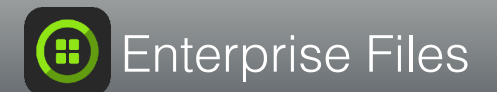

#### Transforms an iPad into a Laptop

- Support for an amazing number of file formats including documents, images, audio and video.
- Copy move and delete multiple files using powerful touch controls.
- Multiple view modes make browsing, searching and viewing easy.
- Fully integrated with iOS for exchange of files with other apps, emailing and social media sharing.

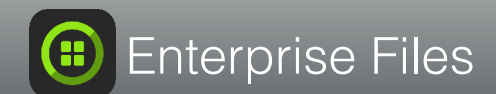

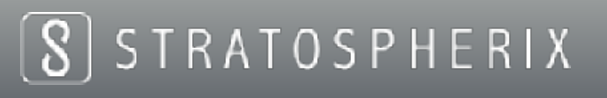

## Enterprise Features

- Integrated enterprise security and stability. Enterprise Files is built by experienced enterprise software developers.
- Automatic setup features and configuration lock-down ensure simple rollouts and easy maintenance.
- Customise the user experience by showing essential features and disabling advanced ones.

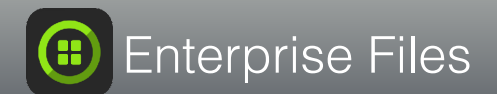

### Kiosk Mode

- Designed for shop-floor or presentation environments.
- Read-Only access to a list of pre-set folders or files via bookmarked locations.
- All other menus and options can be hidden or disabled.

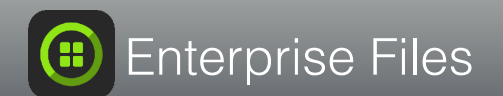

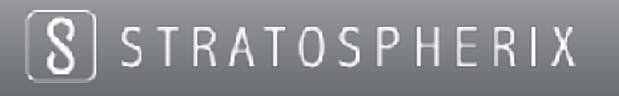

# DFS & Failover Shares

- Distributed File System (DFS) allows multiple file servers to appear as a single server from a user's point of view.
- Commonly used in larger enterprises to provide faulttolerance and load-sharing.
- "Failover Shares" provide a method of presenting a single logical share on a Windows Cluster for increased fault tolerance.
- Enterprise Files integrates with DFS and Failover shares, smoothly and transparently traversing from one server to another.

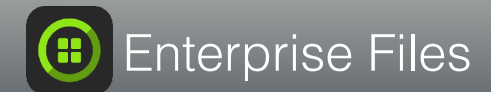

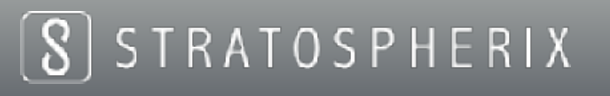

# VPN Support

- Enterprise Files integrates with iOS VPN On Demand feature.
- This allows Enterprise Files to automatically connect to a VPN when needed to route to a file server.

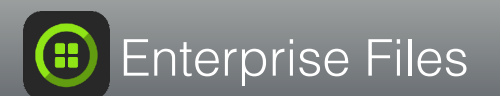

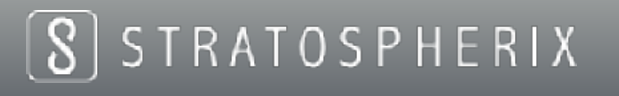

## Additional Information

- Localised for Dutch, German, French, Japanese, Simplified Chinese and Traditional Chinese.
- Email help desk [support@stratospherix.com](mailto:support@stratospherix.com)

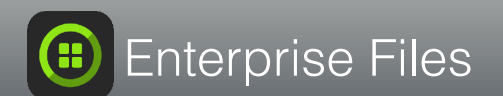

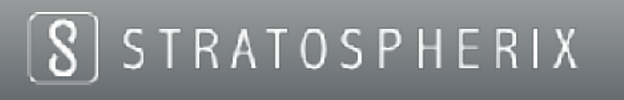